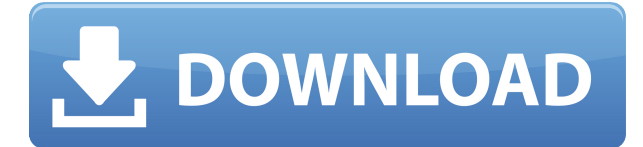

#### **Ideal Automate Crack**

Если вы ищете простое в использовании приложение, позволяющее создавать собственные сценарии для автоматизации наиболее частых задач в Windows, Ideal Automate Free Download — то, что вам нужно. Ideal Automate Crack Keygen позволяет создавать сценарии, которые можно загружать в режиме реального времени для запуска на любой станции. В свою очередь, ваши сценарии можно преобразовать в локальный или персональный тип, чтобы запускать их без необходимости подключения к удаленному серверу. Что нового в этом релизе: Языки и алгоритмы: В выпуске Ideal Automate Cracked 2022 Latest Version V2.0 представлены новые языки и алгоритмы, улучшающие функциональность продуктов. Бестселлеры Пакеты Office Lens с Магазином Windows Мы хотим, чтобы вы наслаждались лучшим из обоих миров: документами Office на телефоне, планшете или ПК. Office Lens в Windows 10 автоматически определяет тип камеры и поддерживает редактирование и совместное использование документов, созданных в Office 365, OneDrive и SharePoint, а также позволяет оптимизировать изображения прямо в приложении. Он также работает во многих других приложениях Microsoft Store, включая OneNote, Bing и OneDrive. Мы хотим, чтобы вы наслаждались лучшим из обоих миров: документами Office на телефоне, планшете или ПК. Office Lens в Windows 10 автоматически определяет тип камеры и поддерживает редактирование и совместное использование документов, созданных в Office 365, OneDrive и SharePoint, а также позволяет оптимизировать изображения прямо в приложении. Он также работает во многих других приложениях Microsoft Store, включая OneNote, Bing и OneDrive. Мы хотим, чтобы вы наслаждались лучшим из обоих миров: документами Office на телефоне, планшете или ПК. Office Lens в Windows 10 автоматически определяет тип камеры и поддерживает редактирование и совместное использование документов, созданных в Office 365, OneDrive и SharePoint, а также позволяет оптимизировать изображения прямо в приложении. Он также работает во многих других приложениях Microsoft Store, включая OneNote, Bing и OneDrive.Q: Если матрица \$A\$ коммутирует со своей транспонированной и обратной, то \$A\$ симметрична Я хочу доказать, что если матрица \$A\$ коммутирует со своей транспонированной и обратной, то \$A\$ симметрична, т.е. \$A^T = A\$. Я получил, что элементы \$A\$ являются элементами некоторого вектора, поэтому \$A\$ — линейное преобразование, и чтобы показать, что \$A\$ симметричен, я хочу использовать предположение, что \$A\$

# **Ideal Automate Crack+ Product Key [32|64bit]**

Ideal Automate — это надежная программа, позволяющая создавать сценарии и автоматизировать определенные задачи в Windows, например открывать приложения или копировать файлы. Программное обеспечение позволяет планировать задачи, создавая сценарии, которые могут идентифицировать изображения на экране. Таким образом, вы можете указать место вывода для чтения или записи элементов. Простое в использовании приложение Ideal Automate позволяет создать задачу для чтения или написания кода в определенном месте, находя изображения на экране. Таким образом, вы можете читать или записывать элементы в любое место и создавать сценарии таким образом, чтобы они могли выполнять задачи в режиме реального времени. Эта функция особенно полезна для решения проблем на месте по мере их возникновения. Программное обеспечение позволяет вам вставлять изображения в ваш сценарий, чтобы их было легче идентифицировать при выполнении задач. Более того, вы даже можете создавать вторичные скрипты, следующие за основными, чтобы автоматизировать несколько действий за один запуск. Эти действия содержат один глагол и одно или несколько существительных или сущностей, находящихся в прямой связи с глаголом. Автоматизация задач на локальном или личном уровне Ideal Automate позволяет создавать сценарии на разных уровнях. Таким образом, вы можете создавать локальные скрипты, которые могут работать только на вашем компьютере. Как администратор компьютера, вы единственный, кто может напрямую выполнять или изменять эти сценарии. Кроме того, вы можете создать личный сценарий на локальном ПК или на другой станции. Этот код также работает на вашем компьютере, однако разница в том, что вы можете создать его в удаленном месте. Чтобы выполнить или изменить личный сценарий, вам необходимо преобразовать его в локальный тип. Создавайте общедоступные сценарии и делитесь ими Ideal Automate позволяет создавать несколько общедоступных сценариев, которыми вы можете поделиться с любым другим пользователем: просто клонируйте любой локальный сценарий в общедоступный, чтобы каждый мог загрузить его и запустить на своем ПК. В свою очередь, вы можете сами скачать общедоступные скрипты и запустить их на своем компьютере.Программное обеспечение может быть защищено именем пользователя и паролем. ТегЛайн: Теги: #newVersion #cracks #rofl #lifehack #genius #hacking #hack #hacking #serendipity #virus #tutorial #windows #win10 Просмотров: 5120 Скачиваний: 785 #windows #setup #windows10 #hacking #ideal #automate #copy #files #programs #add #apps #create #filemanager (Мегау 1eaed4ebc0

# **Ideal Automate Activation Key (April-2022)**

Ideal Automate — это надежная программа, позволяющая создавать сценарии и автоматизировать определенные задачи в Windows, например открывать приложения или копировать файлы. Программное обеспечение позволяет планировать задачи, создавая сценарии, которые могут идентифицировать изображения на экране. Таким образом, вы можете указать место вывода для чтения или записи элементов. Простое в использовании приложение Ideal Automate позволяет создать задачу для чтения или написания кода в определенном месте, находя изображения на экране. Таким образом, вы можете читать или записывать элементы в любое место и создавать сценарии таким образом, чтобы они могли выполнять задачи в режиме реального времени. Эта функция особенно полезна для решения проблем на месте по мере их возникновения. Программное обеспечение позволяет вам вставлять изображения в ваш сценарий, чтобы их было легче идентифицировать при выполнении задач. Более того, вы даже можете создавать вторичные скрипты, следующие за основными, чтобы автоматизировать несколько действий за один запуск. Эти действия содержат один глагол и одно или несколько существительных или сущностей, находящихся в прямой связи с глаголом. Автоматизация задач на локальном или личном уровне Ideal Automate позволяет создавать сценарии на разных уровнях. Таким образом, вы можете создавать локальные скрипты, которые могут работать только на вашем компьютере. Как администратор компьютера, вы единственный, кто может напрямую выполнять или изменять эти сценарии. Кроме того, вы можете создать личный сценарий на локальном ПК или на другой станции. Этот код также работает на вашем компьютере, однако разница в том, что вы можете создать его в удаленном месте. Чтобы выполнить или изменить личный сценарий, вам необходимо преобразовать его в локальный тип. Создавайте общедоступные сценарии и делитесь ими Ideal Automate позволяет создавать несколько общедоступных сценариев, которыми вы можете поделиться с любым другим пользователем: просто клонируйте любой локальный сценарий в общедоступный, чтобы каждый мог загрузить его и запустить на своем ПК. В свою очередь, вы можете сами скачать общедоступные скрипты и запустить их на своем компьютере.Программное обеспечение может быть защищено именем пользователя и паролем. Обзор AskPC - 5 2 Это программное обеспечение может обнаруживать окна с индикатором выполнения. он откроется после завершения задачи. это оставит программу работающей в фоновом режиме. когда задание будет завершено, вам нужно будет щелкнуть правой кнопкой мыши программу и нажать «Завершить задачу». то вы должны закрыть программу. то в следующий раз, когда вы запустите программу, она запустится с задачей в фоновом режиме. Джон Люк Аби А.

#### **What's New in the?**

Ideal Automate — это программа, которая позволяет создавать сценарии и обмениваться ими на локальной или удаленной станции. Эти сценарии основаны на одном или нескольких глаголах, обозначающих задачи, которые необходимо выполнить. Он предназначен для использования программистами и системными администраторами. Скрипты реального времени Ideal Automate позволяет создавать сценарии, выполняющие действия в режиме реального времени. Если вы

запускаете задачу в режиме реального времени, вы получаете мгновенные результаты. Эти сценарии особенно полезны для приложений, требующих немедленных результатов. Таким образом, Ideal Automate идеально подходит для тех, кому нужно протестировать скрипт, который сразу же дает желаемый результат. Он позволяет выполнять действия как на локальных, так и на удаленных станциях, и даже их можно делать одновременно, если скрипт запущен с двух разных компьютеров. Создание и запуск сценариев на удаленных станциях Как создатель сценария, вы можете создавать сценарии, которые можно выполнять на удаленном ПК. Когда дело доходит до удаленных сценариев, вы должны знать, как подключиться к ПК, на котором выполняются сценарии. Ideal Automate позволяет передавать файлы на удаленные станции по протоколу FTP. Выберите один из трех различных режимов Ideal Automate предназначен для решения самых разных задач. Вы можете создавать и запускать несколько типов скриптов, в том числе: • Скрипты только для чтения • Скрипты для чтения и записи • Скрипты чтения-записи, работающие в режиме реального времени • Локальные скрипты • Удаленные сценарии Идеальные функции автоматизации: • Создание и запуск общедоступных или личных сценариев • Создание и запуск локальных сценариев • Создание и запуск удаленных сценариев • Автоматизация отправки файлов по протоколу FTP Идеальные автоматические снимки экрана: В The Best Reviews мы стремимся информировать наших посетителей о новейших технологиях. Мы считаем, что Интернет является отличным источником полезной информации. Мы стремимся вдохновлять наших читателей отличными советами и рекомендациями по новейшим гаджетам. Мы тестируем и изучаем новые продукты, чтобы определить, стоит ли их покупать.Если вы поклонник технологий и хотите первыми узнавать лучшие новости о новейших продуктах на рынке, продолжайте читать! Бульдоги заняли четвертьфинальное место в Metro В субботу действующие чемпионы London Metropolitan Уайт Харт Лейн сбежали, одержав победу со счетом 10: 9 над двукратным чемпионом лиги Барнетом. Соколы, занявшие четвертое место, получили удар от ворот в последнем действии игры после спорной конверсии с линии ворот. Тем не менее, Барнет

# **System Requirements For Ideal Automate:**

Виндовс 7 или Виндовс 10 Двухъядерный процессор (2 ГГц) 3 ГБ оперативной памяти 2 ГБ видеопамяти 20 ГБ места на жестком диске ДиректХ 10 Microsoft.NET 4.0 Вы можете найти последнюю бета-версию здесь. Следите за новостями IGN в Твиттере, чтобы быть в курсе последней информации о The Sinking City. Рост на месте упорядоченных графенсодержащих наночастиц оксида меди на трехмерной графеновой пене для усовершенствованных литийионных аккумуляторов. Рост in situ упорядоченных графенсодержащих наночастиц оксида меди (GO@CuO) на

Related links: